#### **MICROPROCESSORS AND MICROCONTROLLERS**  $LAB$

## $DA-3$

#### **ADARSH SHIRAWALMATH - 22BKT0058**

Aim:

i.) Write an 8051 ALP program to generate a pulse waveform with given duty cycle using timer.

ii.) Write an 8051 ALP program to generate a pulse waveform with given time-period using timer.  $T = xx$  ms (Reg: 22BCE29xx) iii.) Write an 8051 ALP to get the radius of sphere (8-bit) from port P1. Calculate the volume (V) and total surface area (A). Send the following messages through UART1. " Volume of the sphere is V" "Total surface area is A"

Procedure:

- i.) Start up the Keil μVision Software.
- ii.) Create new μVision project at required directory.
- iii.) Set the device as 8051 microcontroller (AT89C51).
- iv.) Create new item at Source Group 1 in Target 1.
- v.) Set the file type as ASM file.
- vi.) Continue writing the code for the ALP.

vii.)Translate and build the file.

- viii.) Start debug session, and run code line by line to get output
- ix.) Check output at the memory location set, in memory 1.

### **Algorithm:**

#### a.) To generate a pulse waveform with given duty cycle using timer:-

- 1. Set up Timer 0 in mode 1 with an external clock source.
- 2. Clear Timer 0 flag.
- 3. Enter an infinite loop: a. Set P2.3 high. b. Start Timer 0 with a delay determined by ON\_DELAY subroutine. c. Clear P2.3. d. Start Timer 0 with a delay determined by OFF\_DELAY subroutine.

ON DELAY Subroutine:

- 1. Load Timer 0 with a delay for the LED ON time.
- 2. Start Timer 0 and wait until it overflows (TF0 flag is set).
- 3. Stop Timer 0 and clear its flag.

OFF\_DELAY Subroutine:

- 1. Load Timer 0 with a delay for the LED OFF time.
- 2. Start Timer 0 and wait until it overflows (TF0 flag is set).
- 3. Stop Timer 0 and clear its flag.

#### b.) to generate a pulse waveform with given time-period using timer.  $T = xx$ ms (Reg: 22BCE29xx):-

- 1.Set up Timer 0 in mode 1
- 2.Use an external clock source.
- 3. Clear Timer 0 flag.
- 4. Enter an infinite loop: a. Set P2.3 high. b. Start Timer 0 with a delay determined by ON\_DELAY subroutine. c. Clear P2.3. d. Start Timer 0 with a delay determined by OFF\_DELAY subroutine.
	- **ON\_DELAY Subroutine:**
- 5. Load Timer 0 with a delay for the LED ON time.
- 6. Start Timer 0 and wait until it overflows (TF0 flag is set).
- 7. Stop Timer 0 and clear its flag. **OFF\_DELAY Subroutine:**
- 8. Load Timer 0 with a delay for the LED OFF time.
- 9. Start Timer 0 and wait until it overflows (TF0 flag is set).
- 10. Stop Timer 0 and clear its flag.

#### c.) to get the radius of sphere (8-bit) from port P1. Calculate the volume (V) and total surface area  $(A)$ :-

#### 1. **Initialization**:

- Move the value of Port 1 (P1) to Register 0 (R0).
- Copy R0 to Accumulator (A) and Register B.
- Initialize Register 1 (R1) for storing results.
- 2. **Calculate Surface Area**:
	- Square the radius (A \* B) and multiply by a constant to get 4×8×824×*π*×*r*2.
	- Convert the result to ASCII and store it in memory.
- 3. **Send Surface Area via Serial Port**:
	- Iterate through data array DAT0 and send data to the serial port.
- 4. **Calculate Volume**:
	- Decrement the ASCII counter (R1) and recalculate the radius cubed.
	- Multiply to get 43×8×8334×*π*×*r*3.
	- Convert the result to ASCII and store it in memory.
- 5. **Send Volume via Serial Port**:
	- Iterate through data array DAT1 and send data to the serial port.
- 6. **Data Definitions**:
	- Define data strings for surface area and volume messages.
- 7. **End of Program**.

# **Code:**

a.) To generate a pulse waveform with given duty cycle using timer:-

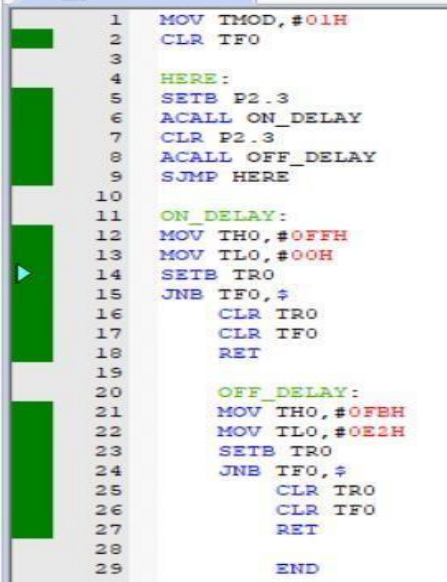

b.) to generate a pulse waveform with given time-period using timer.  $T = xx$  ms (Reg: 22BCE29xx):-

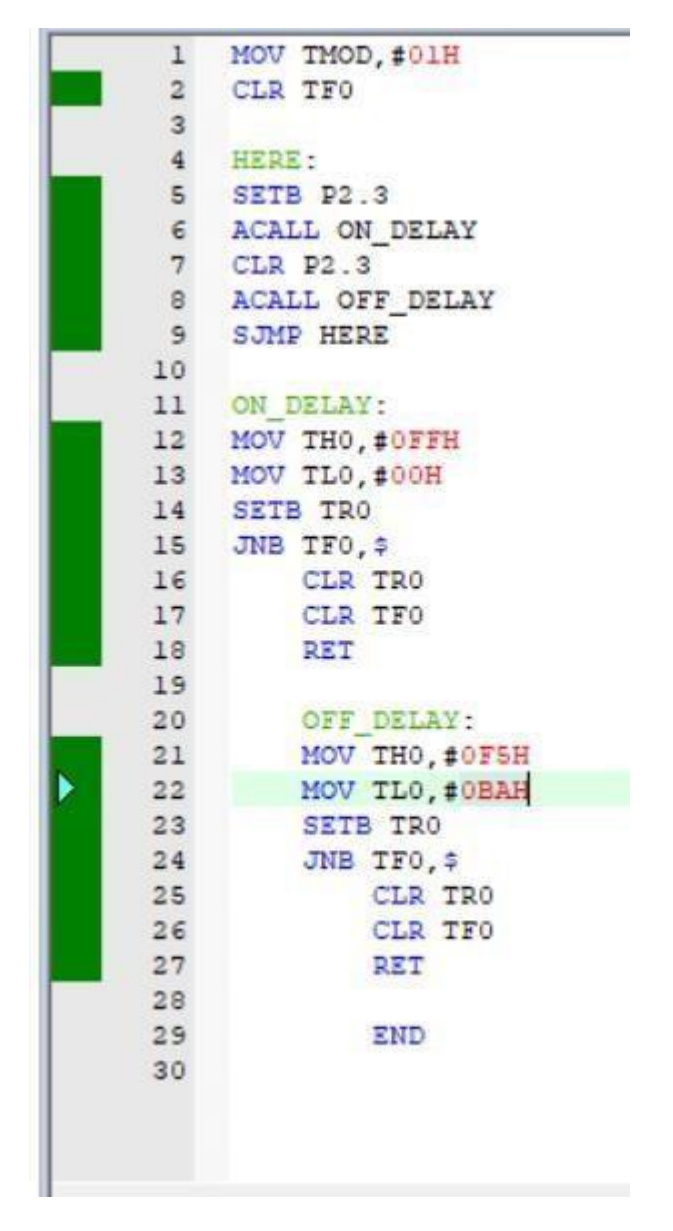

C.)

to get the radius of sphere (8-bit) from port P1. Calculate the volume (V) and total surface area (A):-

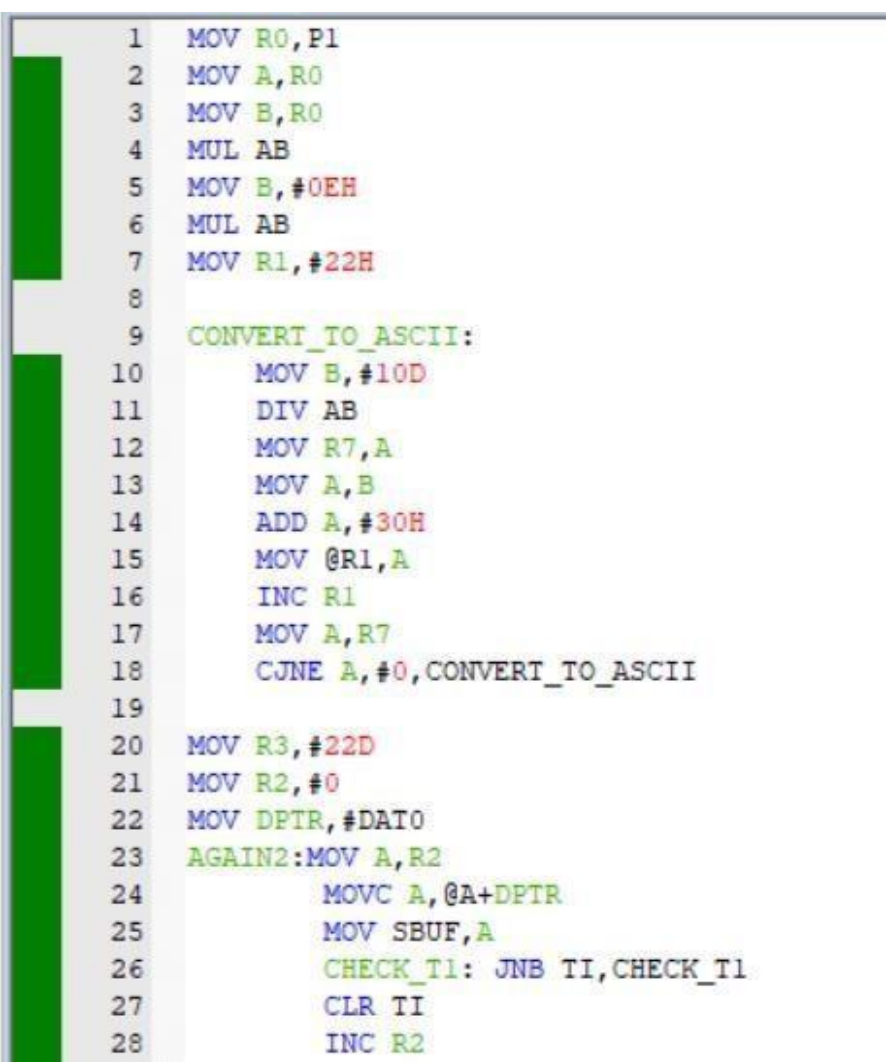

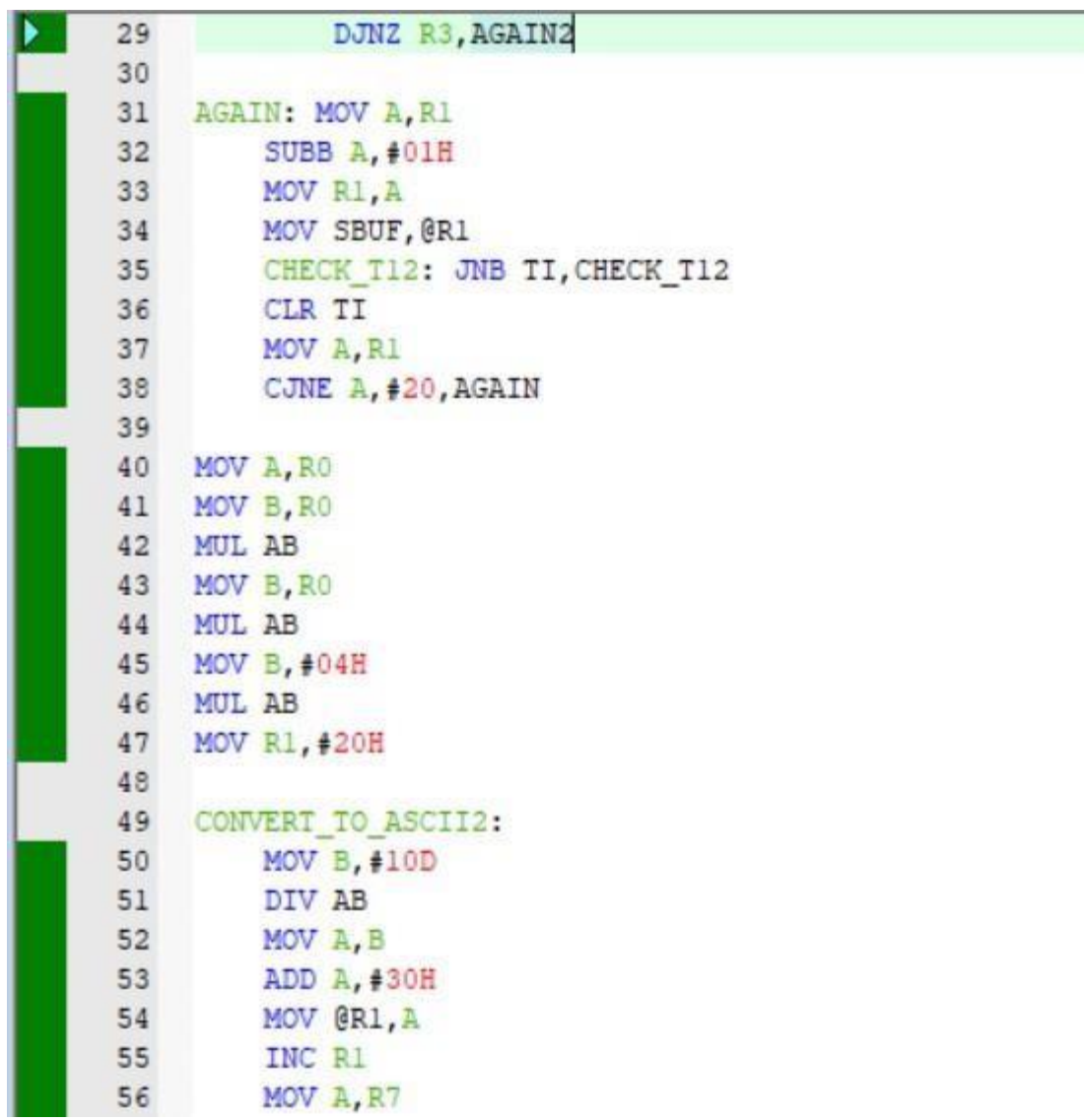

```
57 CJNE A, #0, CONVERT_TO_ASCII2
58
59 MOV R3, #26D
60 MOV R2, #0
61 MOV DPTR, #DAT1
62 AGAIN3: MOV A, R2
63
         MOVC A, @A+DPTR
64
         MOV SBUF, A
65
         CHECK TI1: JNB TI, CHECK TI1
66
         CLR TI
67
         INC R<sub>2</sub>
68
         DJNZ R3, AGAIN3
69
70 AGAIN4: MOV A, R1
71
         SUBB A, #01H
72
         MOV R1, A
73
         MOV SBUF, @R1
74
         CHECK TI3: JNB TI, CHECK TI3
75
         CLR TI
76
         MOV A, R1
77
         CJNE A, #20H, AGAIN4
78
79
         DATO: DB "TOTAL SURFACE AREA IS", 0
80
81
        DAT1: DB "VOLUME OF THE SPHERE IS", 0
82
83 END
```
#### **Output:**

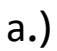

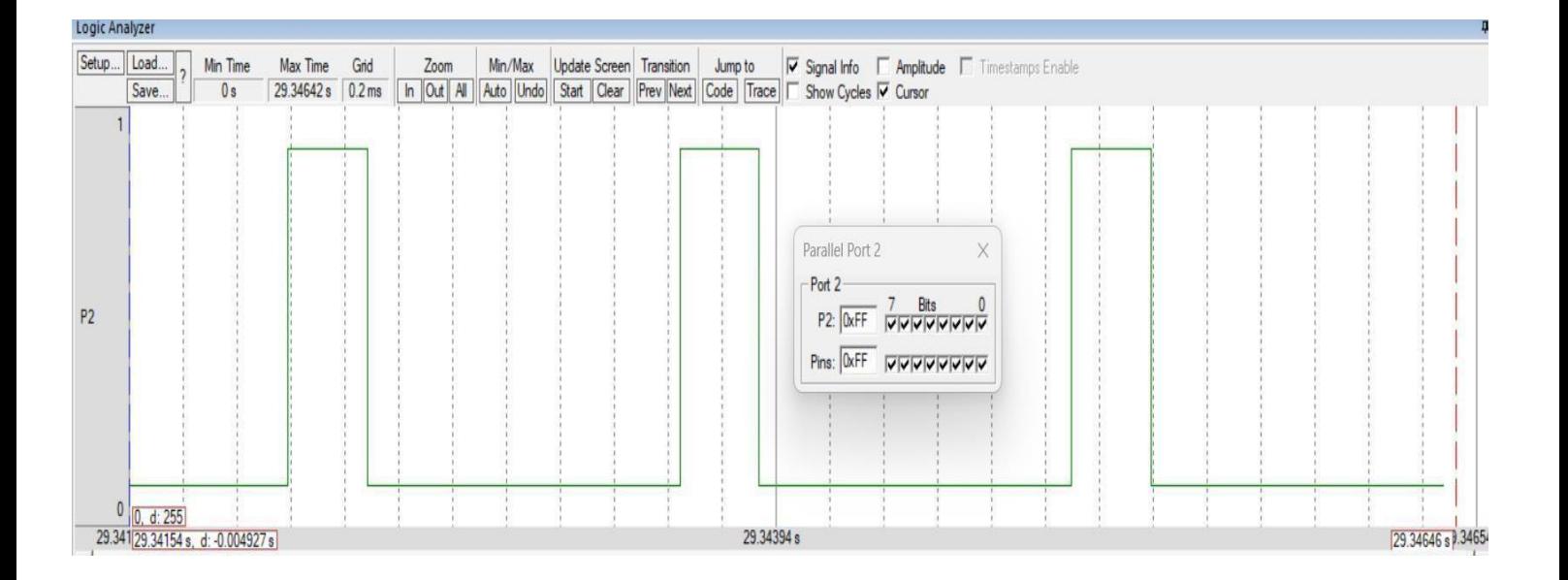

 $b.)$ 

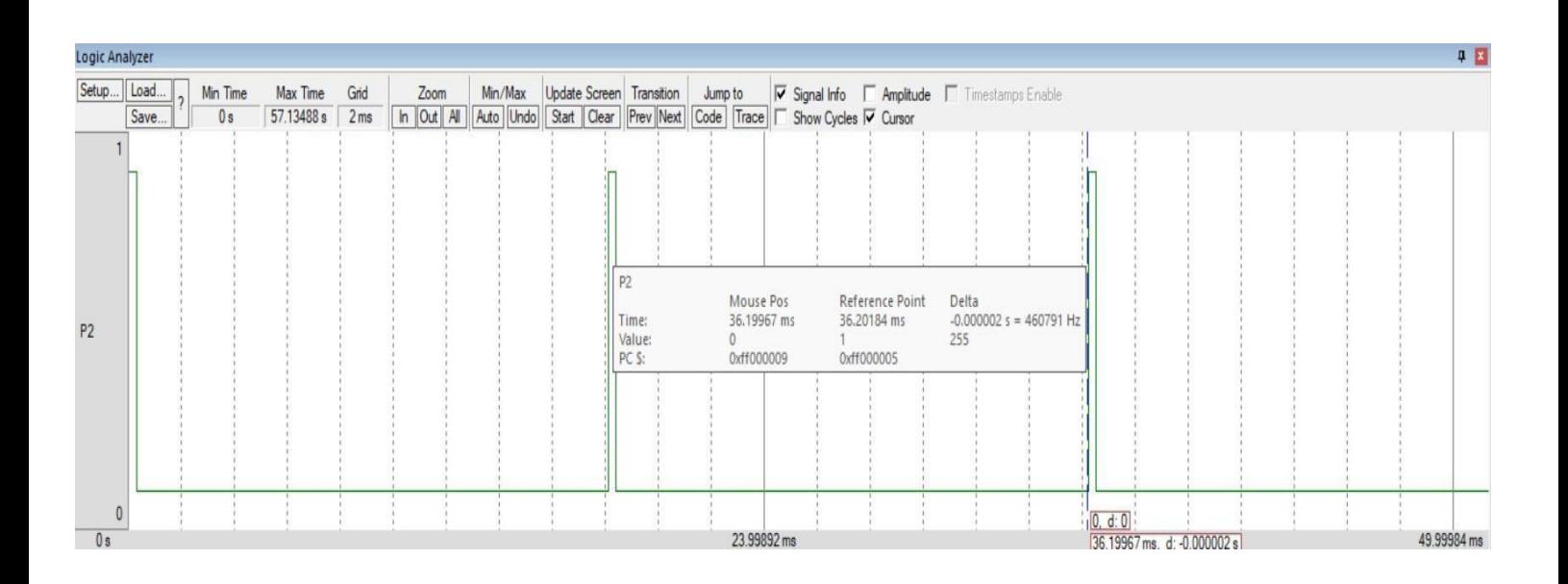

UART#1

TOTAL SURFACE AREA IS 14

VOLUME OF THE SPHERE IS 2